# **Reproducibility & performance: Why choose?**

Ludovic Courtès **Forum ORAP** 15 March 2024

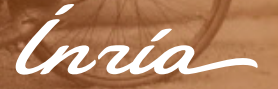

▶ Guix started in **2012** ▶ tools for **reproducible software deployment** ▶ runs standalone (Guix System) or atop a **GNU/Linux** distro ▶ **50,000+ packages 100+ monthly contributors** 

<https://hpc.guix.info>

▶ Guix started in **2012** ▶ tools for **reproducible software deployment** ▶ runs standalone (Guix System) or atop a **GNU/Linux** distro ▶ **50,000+ packages 100+ monthly contributors** ▶ **Guix-HPC effort (Inria, MDC, UBC, UTHCS) started in 2017**

<https://hpc.guix.info>

- ▶ **PlaFRIM** (FR): Inria Bordeaux (3,000+ cores)
- ▶ **GriCAD** (FR): Grenoble (1,000+ cores)
- ▶ **GLICID** (FR): Nantes (4,000+ cores)
- ▶ **Grid'5000** (FR): 8 sites (12,000+ cores)
- ▶ **Max Delbrück Center** (DE): 250-node cluster + workstations
- ▶ **UMC Utrecht** (NL): 68-node cluster (1,000+ cores)

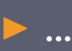

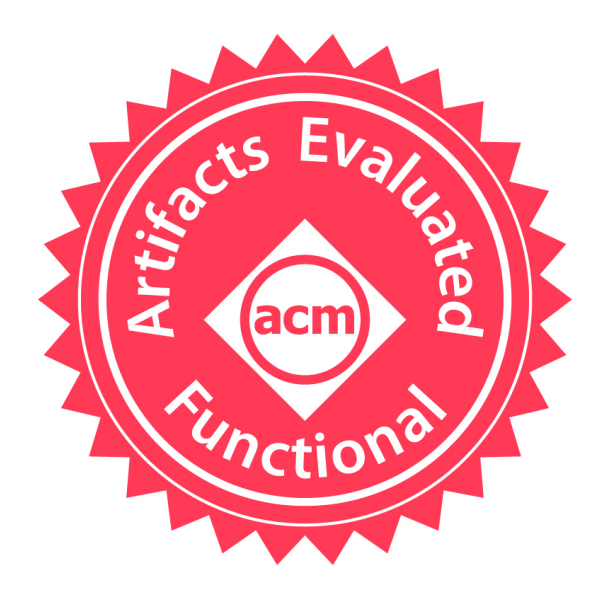

<https://www.acm.org/publications/policies/artifact-review-badging>

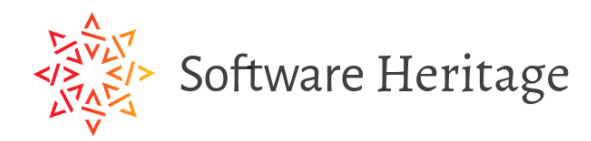

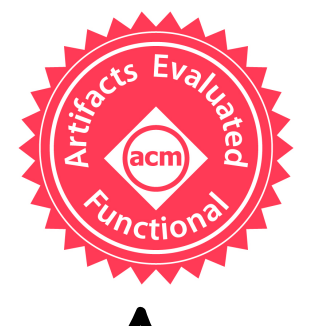

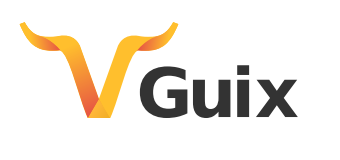

## guix shell python python-numpy

guix shell python python-numpy \ -- python3 -c 'import numpy'

### guix shell --manifest=my-packages.scm

(specifications->manifest '("gcc-toolchain" "openmpi" "scotch" "mumps"))

guix shell  $--constant$ --manifest=my-packages.scm

> (specifications->manifest '("gcc-toolchain" "openmpi" "scotch" "mumps"))

### **Reproducible environments: 2 files, 2 commands**

**1.** guix describe -f channels > **channels.scm 2.** guix time-machine -C **channels.scm** -- \ shell -m **manifest.scm**

# **Two obsessions: MPI and AVX.**

Some fairly common (but questionable) assumptions made by package managers (conda, pip, apt, etc.) . 1:1 relationship between source code and binary (per platform)

- - Good for reproducibility (e.g., Debian)
	- Bad for performance optimization
- Binaries should be as portable as possible
- - What most distributions do
	- Again, bad for performance
- Toolchain is the same across the ecosystem
- - One compiler, one set of runtime libraries - Or, no compiler (for interpreted languages)
	-

**Todd Gamblin (Spack)** 

https://trex-coe.eu/events/trex-build-system-hackathon-8-12-nov-2021

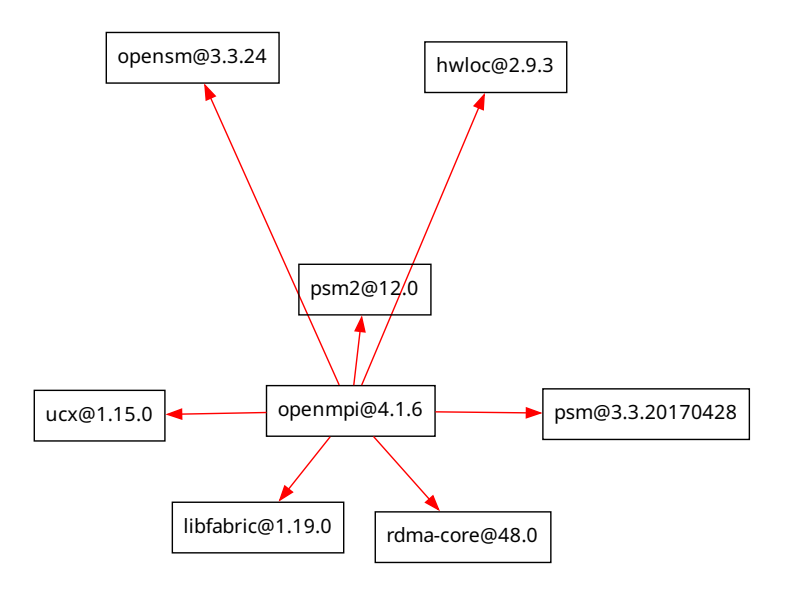

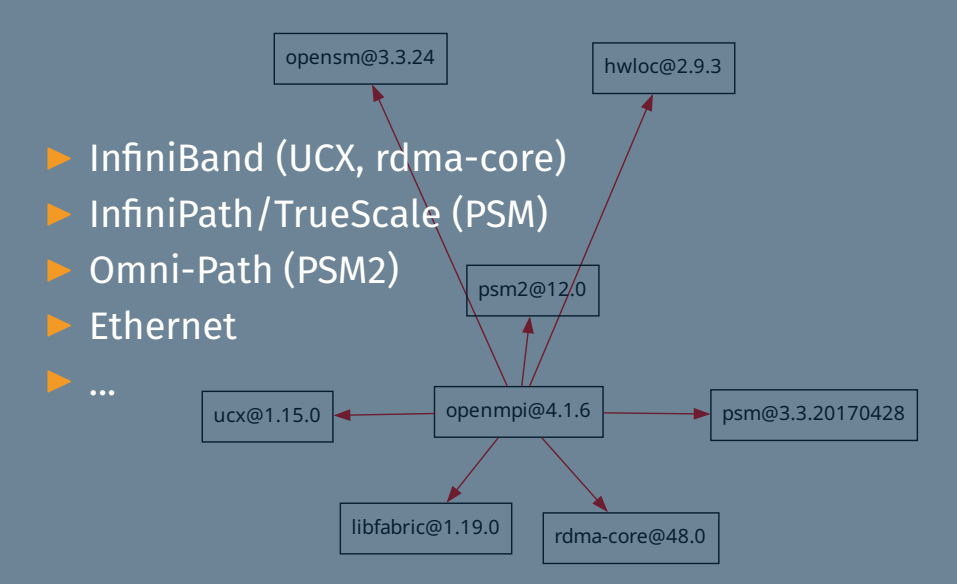

<https://hpc.guix.info/blog/2019/12/optimized-and-portable-open-mpi-packaging/>

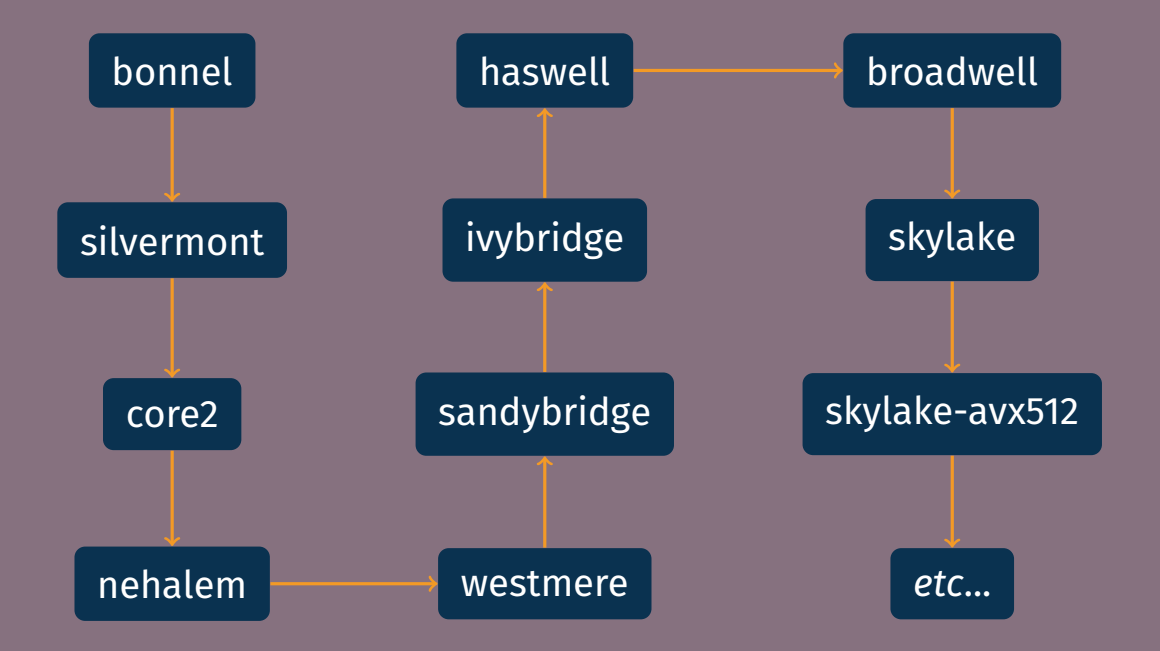

netcdf-c@4.8.1... arch=linux-ubuntu18.04-skylake\_avx512 ˆhdf5@1.10.7... arch=linux-ubuntu18.04-skylake\_avx512 ˆcmake@3.21.4... arch=linux-ubuntu18.04-skylake\_avx512 ˆncurses@6.2... arch=linux-ubuntu18.04-skylake\_avx512 ˆpkgconf@1.8.0... arch=linux-ubuntu18.04-skylake\_avx512 ˆopenssl@1.1.1l... arch=linux-ubuntu18.04-skylake\_avx512 ˆperl@5.34.0... arch=linux-ubuntu18.04-skylake\_avx512 ˆberkeley-db@18.1.40... arch=linux-ubuntu18.04-skylake\_avx512 ˆbzip2@1.0.8... arch=linux-ubuntu18.04-skylake\_avx512 ˆdiffutils@3.8... arch=linux-ubuntu18.04-skylake\_avx512 ˆlibiconv@1.16... arch=linux-ubuntu18.04-skylake\_avx512 ˆgdbm@1.19... arch=linux-ubuntu18.04-skylake\_avx512 ˆreadline@8.1... arch=linux-ubuntu18.04-skylake\_avx512 ˆzlib@1.2.11... arch=linux-ubuntu18.04-skylake\_avx512

netcdf-c@4.8.1... arch=linux-ubuntu18.04-skylake\_avx512 ˆhdf5@1.10.7... arch=linux-ubuntu18.04-skylake\_avx512 ˆcmake@3.21.4... arch=linux-ubuntu18.04-skylake\_avx512 ˆncurses@6.2... arch=linux-ubuntu18.04-skylake\_avx512 ˆpkgconf@1.8.0... arch=linux-ubuntu18.04-skylake\_avx512 ˆopenssl@1.1.1l... arch=linux-ubuntu18.04-skylake\_avx512 ˆperl@5.34.0... arch=linux-ubuntu18.04-skylake\_avx512 ˆberkeley-db@18.1.40... arch=linux-ubuntu18.04-skylake\_avx512 ˆbzip2@1.0.8... arch=linux-ubuntu18.04-skylake\_avx512 ˆdiffutils@3.8... arch=linux-ubuntu18.04-skylake\_avx512 ˆlibiconv@1.16... arch=linux-ubuntu18.04-skylake\_avx512 ˆgdbm@1.19... arch=linux-ubuntu18.04-skylake\_avx512 ˆreadline@8.1... arch=linux-ubuntu18.04-skylake\_avx512 ˆzlib@1.2.11... arch=linux-ubuntu18.04-skylake\_avx512

netcdf-c@4.8.1... arch=linux-ubuntu18.04-skylake\_avx512 ˆhdf5@1.10.7... arch=linux-ubuntu18.04-skylake\_avx512 ˆcmake@3.21.4... arch=linux-ubuntu18.04-skylake\_avx512 ˆncurses@6.2... arch=linux-ubuntu18.04-skylake\_avx512 ˆpkgconf@1.8.0... arch=linux-ubuntu18.04-skylake\_avx512 ˆopenssl@1.1.1l... arch=linux-ubuntu18.04-skylake\_avx512 ˆperl@5.34.0... arch=linux-ubuntu18.04-skylake\_avx512 ˆberkeley-db@18.1.40... arch=linux-ubuntu18.04-skylake\_avx512 ˆbzip2@1.0.8... arch=linux-ubuntu18.04-skylake\_avx512 ˆdiffutils@3.8... arch=linux-ubuntu18.04-skylake\_avx512 ˆlibiconv@1.16... arch=linux-ubuntu18.04-skylake\_avx512 ˆgdbm@1.19... arch=linux-ubuntu18.04-skylake\_avx512 ˆreadline@8.1... arch=linux-ubuntu18.04-skylake\_avx512 ˆzlib@1.2.11... arch=linux-ubuntu18.04-skylake\_avx512

netcdf-c@4.8.1... arch=linux-ubuntu18.04-skylake\_avx512 ˆhdf5@1.10.7... arch=linux-ubuntu18.04-skylake\_avx512 ˆcmake@3.21.4... arch=linux-ubuntu18.04-skylake\_avx512 ˆncurses@6.2... arch=linux-ubuntu18.04-skylake\_avx512 ˆpkgconf@1.8.0... arch=linux-ubuntu18.04-skylake\_avx512 ˆopenssl@1.1.1l... arch=linux-ubuntu18.04-skylake\_avx512 ˆperl@5.34.0... arch=linux-ubuntu18.04-skylake\_avx512 ˆberkeley-db@18.1.40... arch=linux-ubuntu18.04-skylake\_avx512 ˆbzip2@1.0.8... arch=linux-ubuntu18.04-skylake\_avx512 ˆdiffutils@3.8... arch=linux-ubuntu18.04-skylake\_avx512 ˆlibiconv@1.16... arch=linux-ubuntu18.04-skylake\_avx512 ˆgdbm@1.19... arch=linux-ubuntu18.04-skylake\_avx512 ˆreadline@8.1... arch=linux-ubuntu18.04-skylake\_avx512

ˆzlib@1.2.11... arch=linux-ubuntu18.04-skylake\_avx512 [https://spack.readthedocs.io/en/latest/getting](https://spack.readthedocs.io/en/latest/getting_started.html) started.html

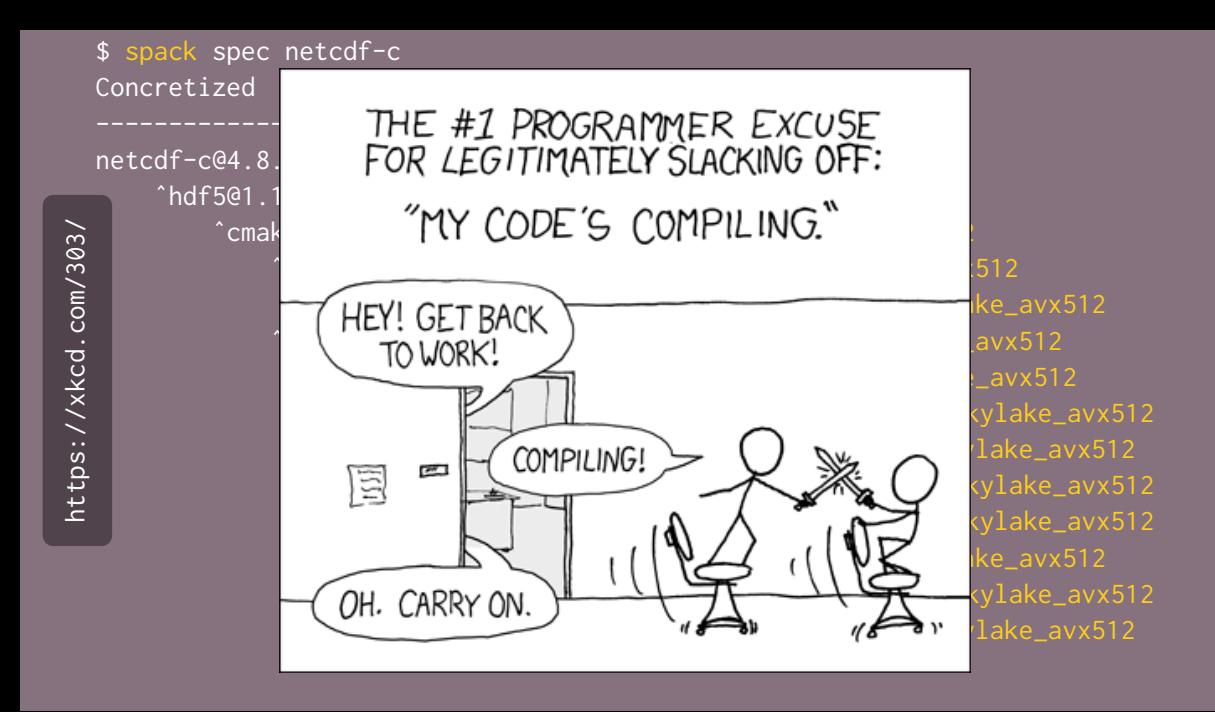

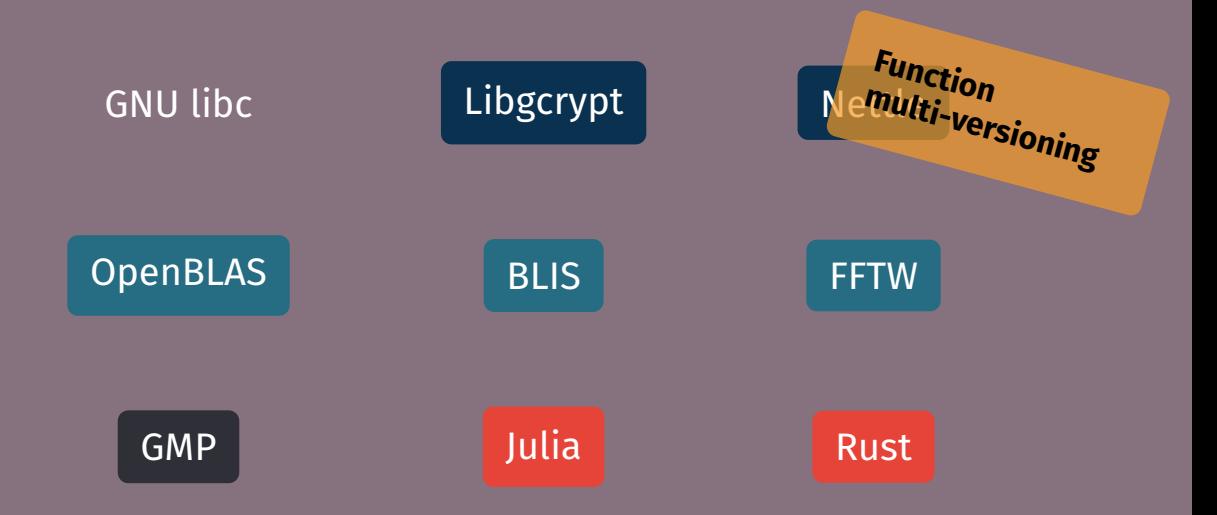

<https://hpc.guix.info/blog/2018/01/pre-built-binaries-vs-performance/>

 $$$  guix shell eigen-benchmarks --  $\backslash$ benchBlasGemm 240 240 240 240 x 240 x 240 cblas: 0.20367 (16.289 GFlops/s) eigen : 0.285149 (11.635 GFlops/s)

 $\overline{\$$  guix shell eigen-benchmarks -- \ benchBlasGemm 240 240 240 240 x 240 x 240 cblas: 0.20367 (16.289 GFlops/s) eigen : 0.285149 (11.635 GFlops/s)

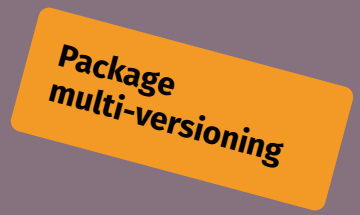

 $$$  guix shell --tune eigen-benchmarks --  $\setminus$ benchBlasGemm 240 240 240 guix shell: tuning for CPU micro-architecture skylake 240 x 240 x 240 cblas: 0.203131 (16.333 GFlops/s) eigen : 0.0929638 (35.688 GFlops/s) <https://hpc.guix.info/blog/2022/01/tuning-packages-for-a-cpu-micro-architecture/>

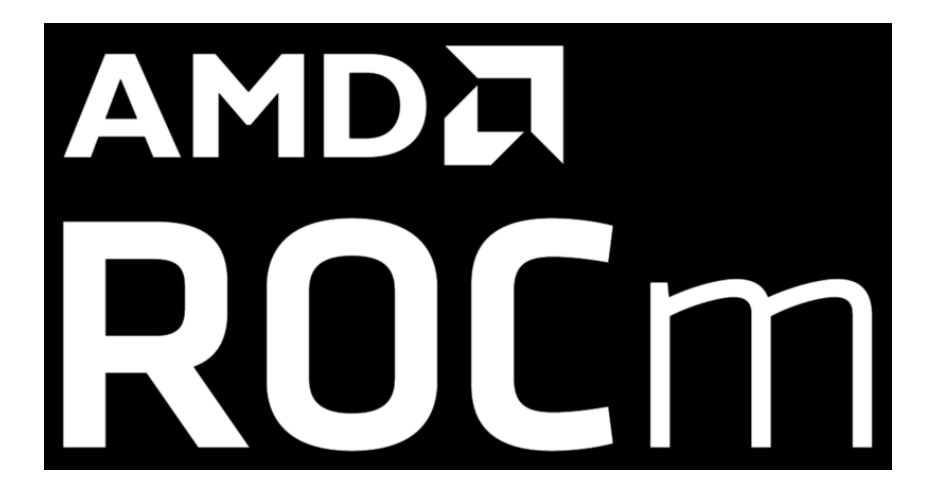

## laptop\$ guix pack -RR hpcg -S /bin=bin

### laptop\$ guix pack -RR hpcg -S /bin=bin

adastra\$ tar xf pack.tar.gz adastra\$ ./bin/mpirun -n 8 ... \ ./bin/rochpcg 280 280 280 180

<https://hpc.guix.info/blog/2024/01/hip-and-rocm-come-to-guix/>

► P. Swartvagher, On the Interactions between HPC **Task-based Runtime Systems and** Communication Libraries, PhD thesis, Dec. 2022 • M. Felšöci, Fast Solvers for High-Frequency Aeroacoustics, PhD thesis, Feb. 2023  $\triangleright$  N. Vallet et al., Toward practical transparent verifiable and long-term reproducible research using Guix, Nature Scientific Data, Oct. 2022

## **Reproducible deployment** can be achieved **without sacrificing performance**.

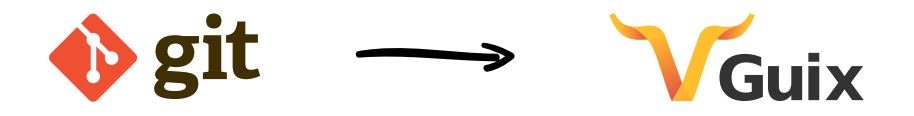

## Let's add **reproducible deployment** to our best practices book.

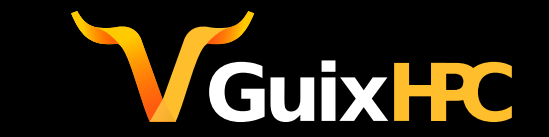

<https://hpc.guix.info>

ludovic.courtes@inria.fr | @civodul@toot.aquilenet.fr

Copyright © 2012-2024 Ludovic Courtès ludo@gnu.org.

GNU Guix logo by Luis Felipe, CC-BY-SA 4.0, <https://guix.gnu.org/graphics>.

Tandem picture by Jules Beau, public domain, <https://images.bnf.fr/#/detail/1535157/9>

LLNL supercomputer picture by US DoE, public domain, [https://commons.wikimedia.org/wiki/File:U.S.](https://commons.wikimedia.org/wiki/File:U.S._Department_of_Energy_-_Science_-_477_018_010_(9563440651).jpg) Department of Energy - Science - 477 018 010 (9563440651).jpg

Copyright of other images included in this document is held by their respective owners.

This work is licensed under the Creative Commons Attribution-Share Alike 4.0 License. To view a copy of this license, visit <https://creativecommons.org/licenses/by-sa/4.0/> or send a letter to Creative Commons, 171 Second Street, Suite 300, San Francisco, California, 94105, USA.

At your option, you may instead copy, distribute and/or modify this document under the terms of the GNU Free Documentation License, Version 1.3 or any later version published by the Free Software Foundation; with no Invariant Sections, no Front-Cover Texts, and no Back-Cover Texts. A copy of the license is available at <https://www.gnu.org/licenses/gfdl.html>.

The source of this document is available from <https://git.sv.gnu.org/cgit/guix/maintenance.git>.